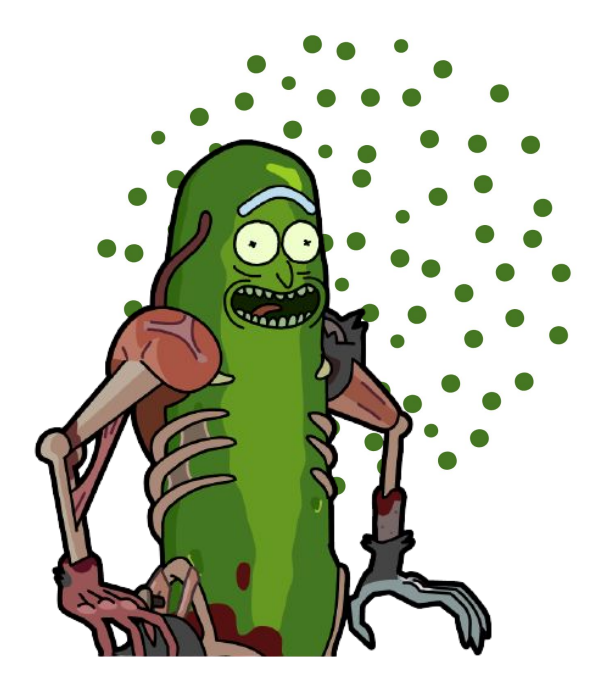

# Building an E2E Analytics Pipeline with PyFlink

Marta Paes (@morsapaes) Developer Advocate

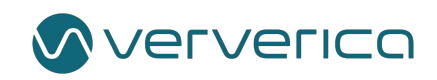

This Talk

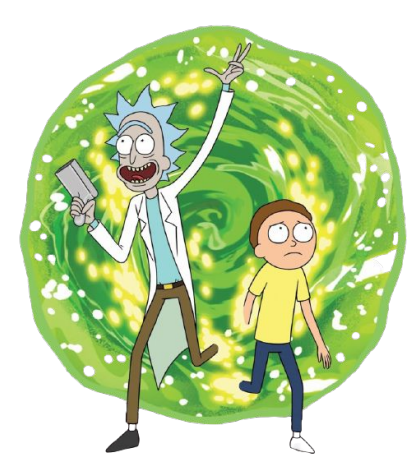

**Motivation & Evolution of PyFlink Demo Looking ahead**

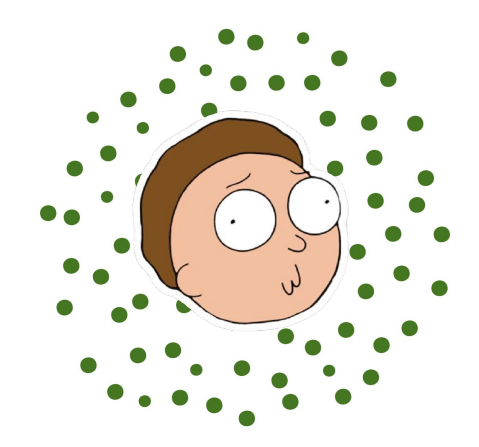

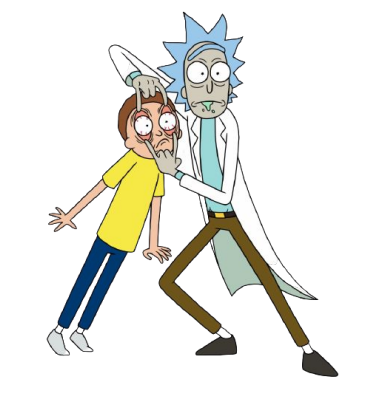

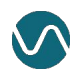

**Java**

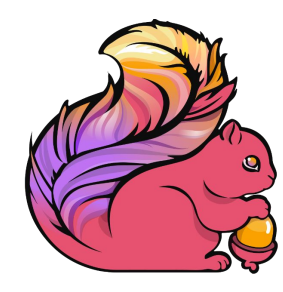

**Scala**

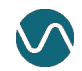

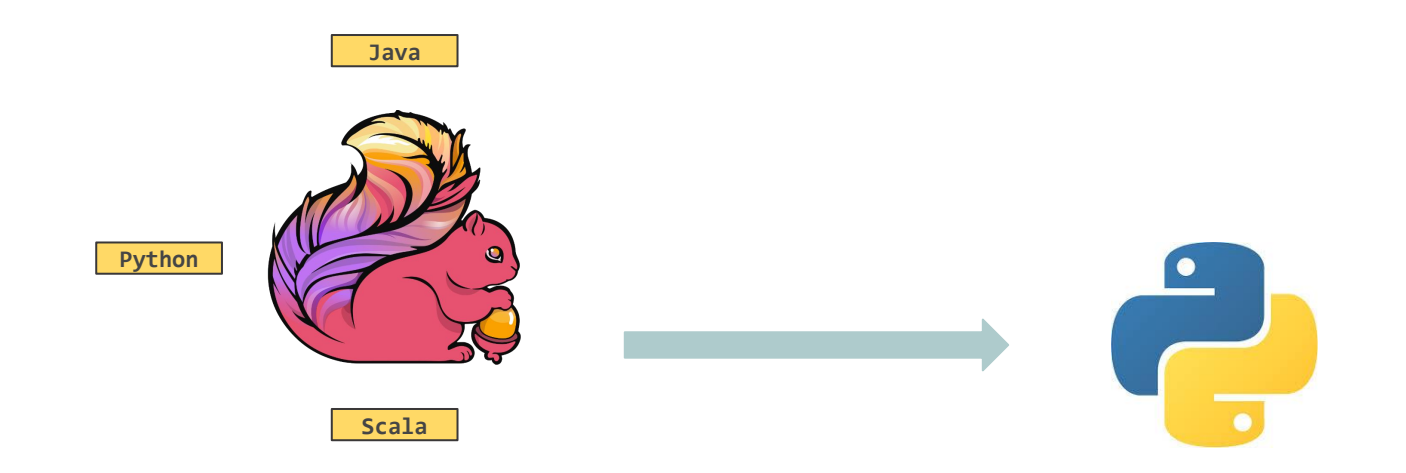

**Expose** the functionality of Flink beyond the JVM

**Mature** and **intuitive** analytics stack...

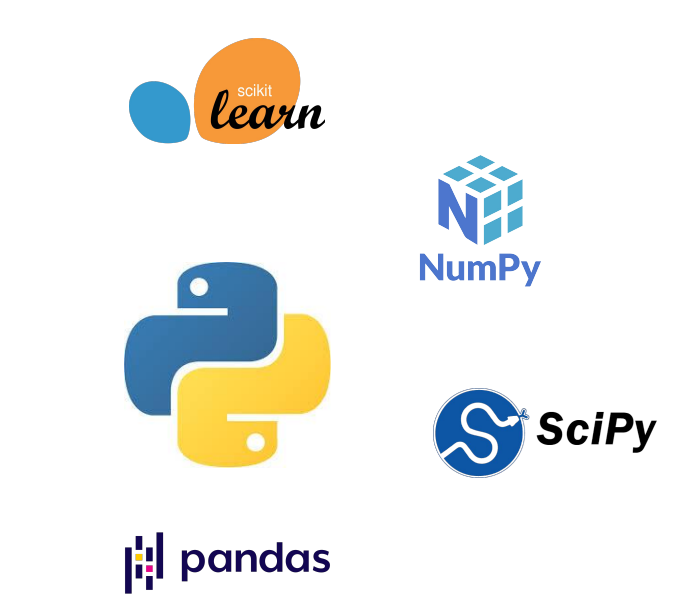

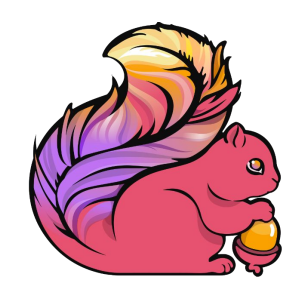

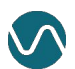

**Mature** and **intuitive** analytics stack...

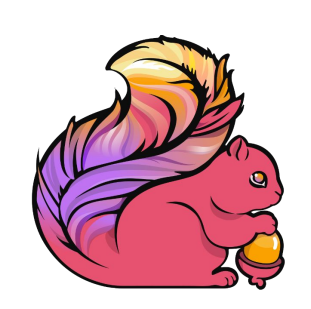

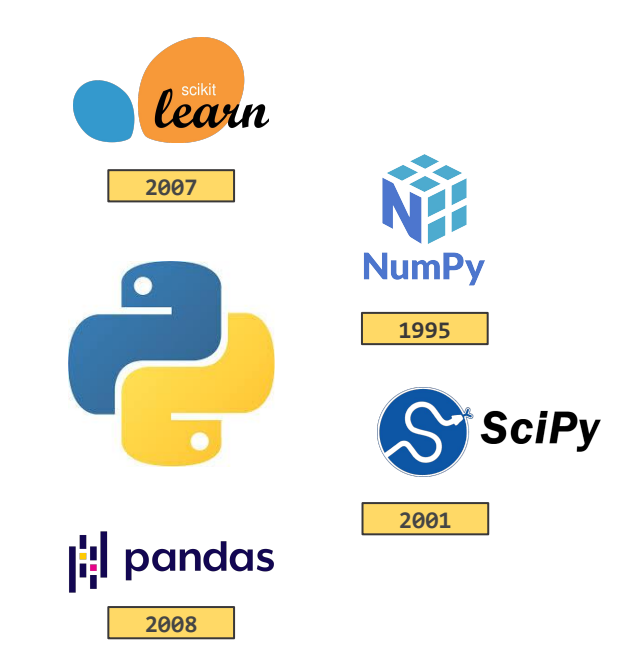

...that **doesn't really scale**.

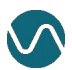

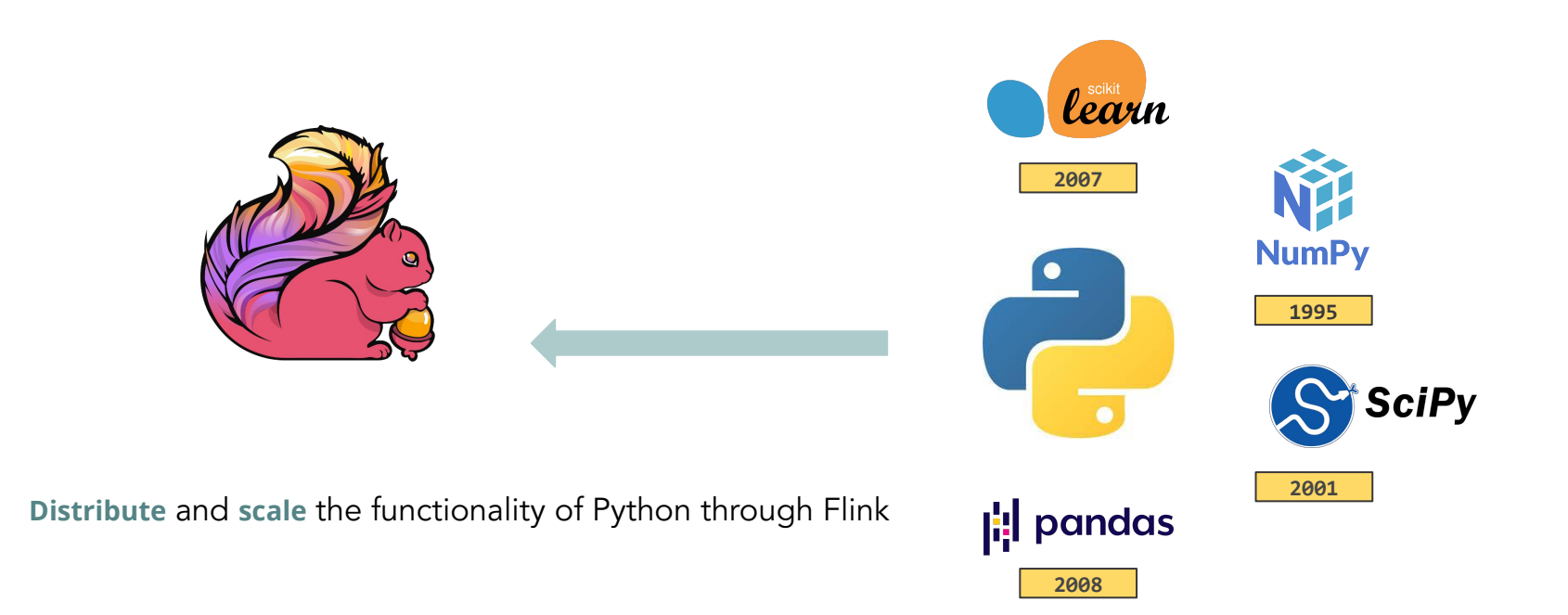

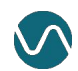

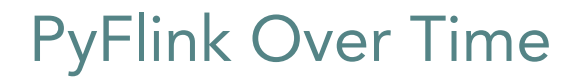

PyFlink (Table API) Beta release

**Flink 1.9** Aug'19

n

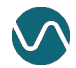

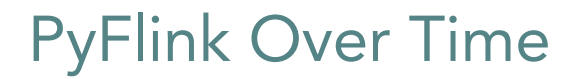

PyFlink (Table API) Beta release

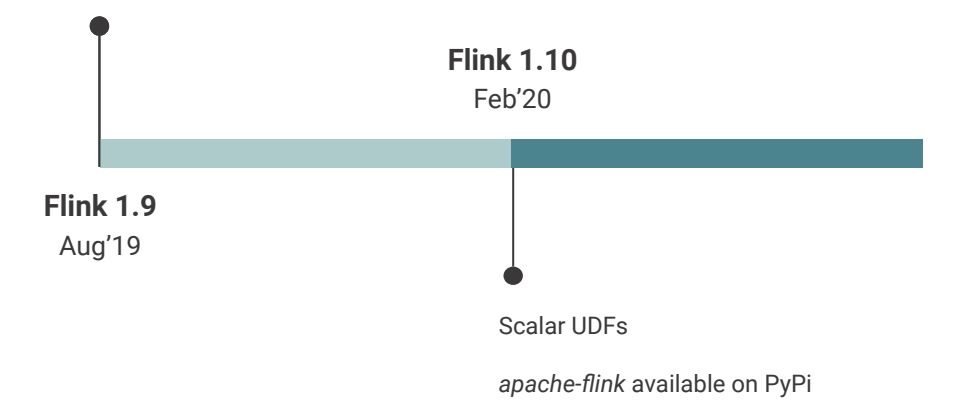

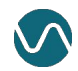

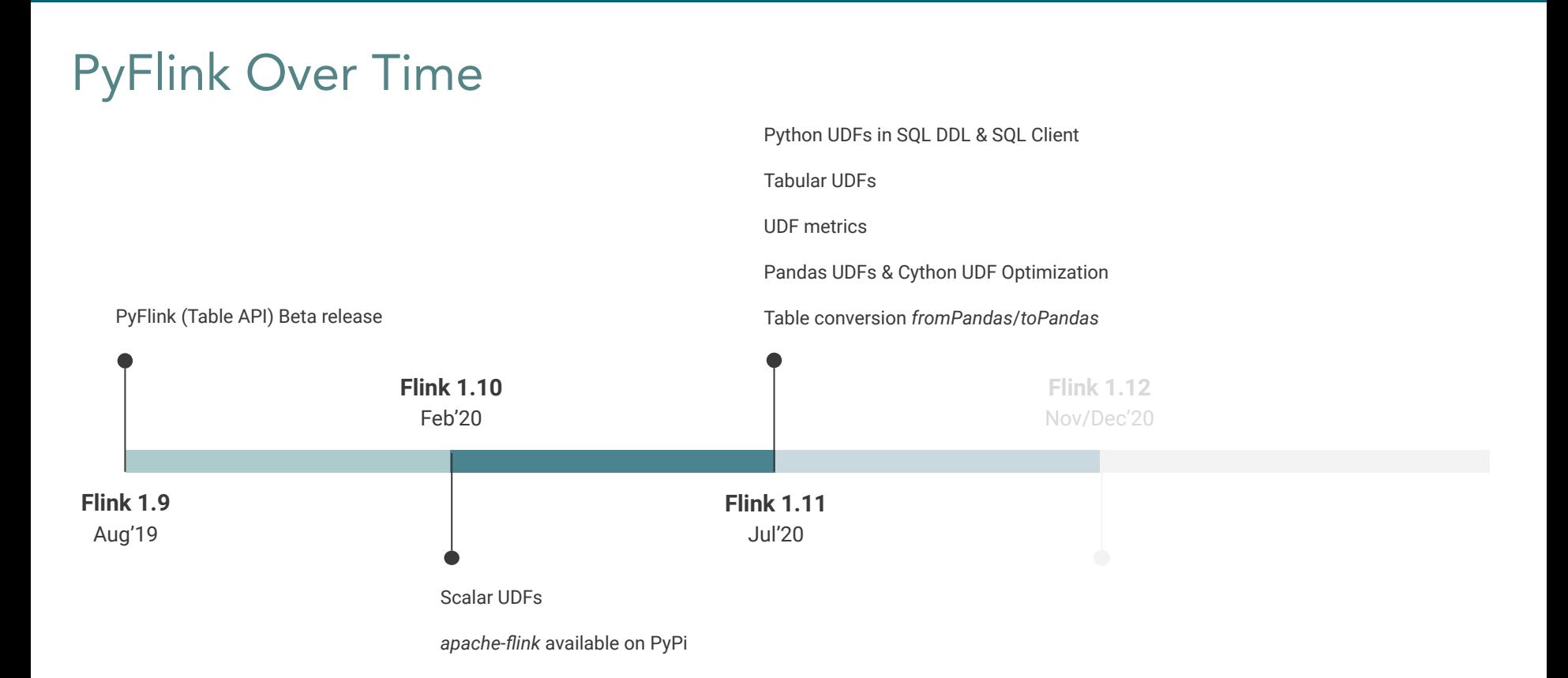

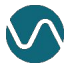

Can we use PyFlink to identify the most frequent topics in the User Mailing List?

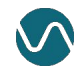

### The Demo Environment

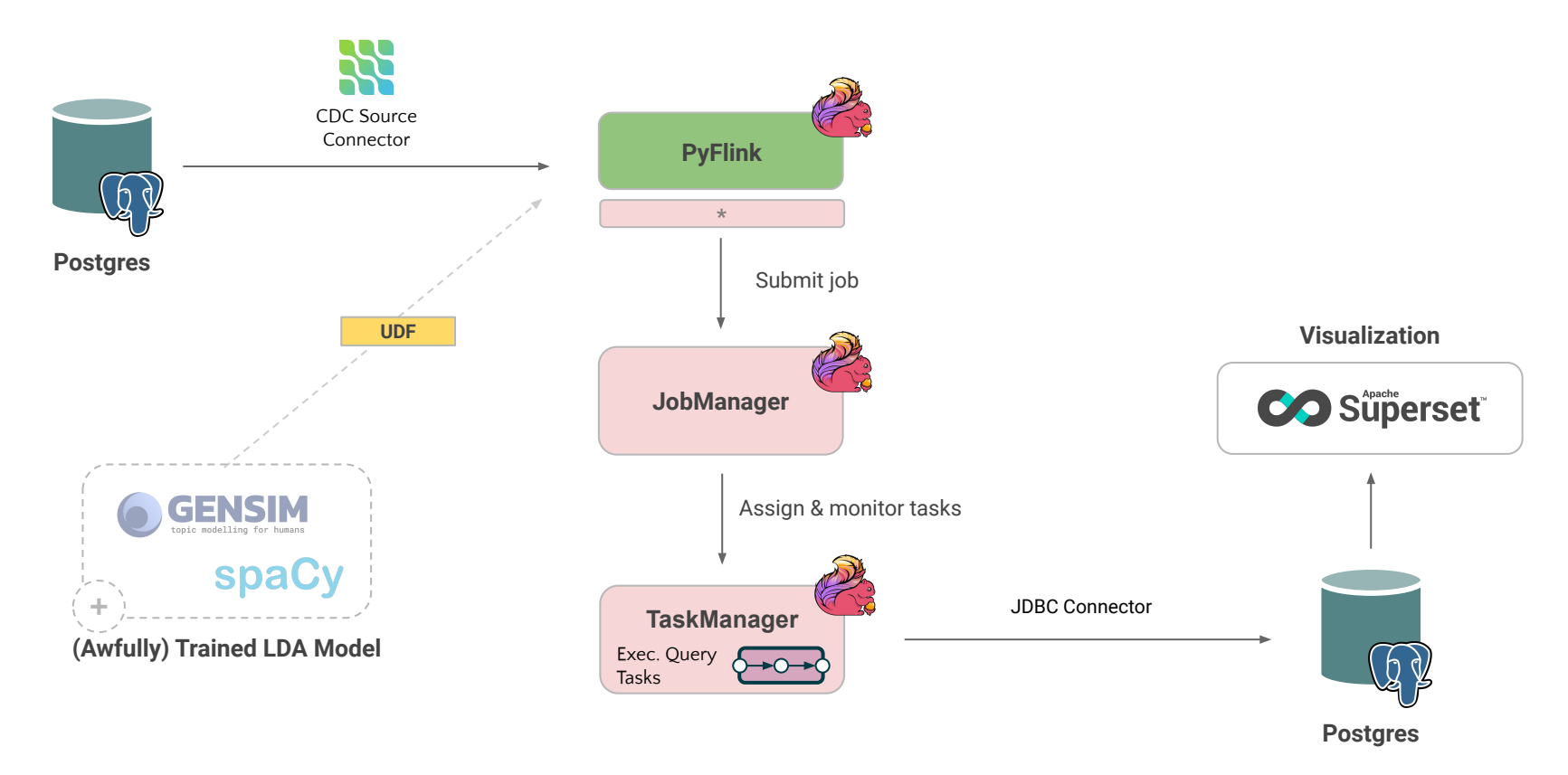

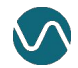

#### **Step 1.** Create the source table.

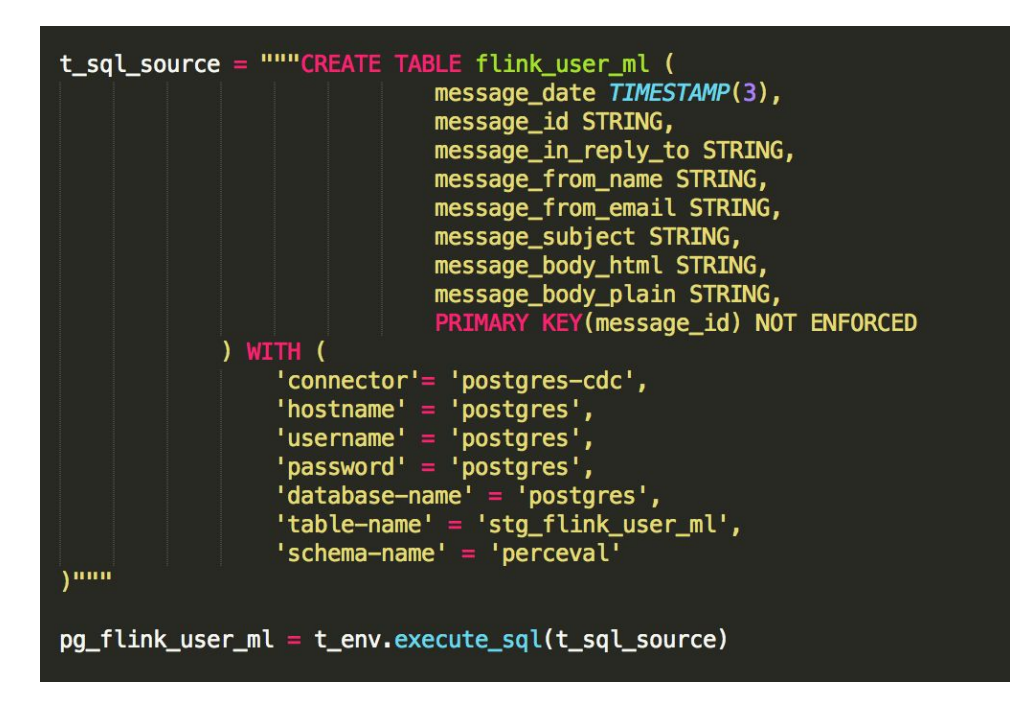

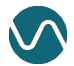

**Step 2.** Write and register a UDF to clean and classify the messages.

```
@udf(input_types=DataTypes.STRING(), result_type=DataTypes.STRING())
def class_model(m):lda = LdaModel.load("model/lda_model/lda_model_user_ml")
   v = tokenizer.pre_process(m)
   vector = \text{lda}[v]topics = sorted(vector, key=lambda x: x[1], reverse=True)
   return str(topics[0][0])
t_env.register_function("CLASS_TOPIC", class_model)
```
14 @morsapaes

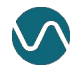

**Step 3.** Build your query and create a sink table to where you'll be inserting the results!

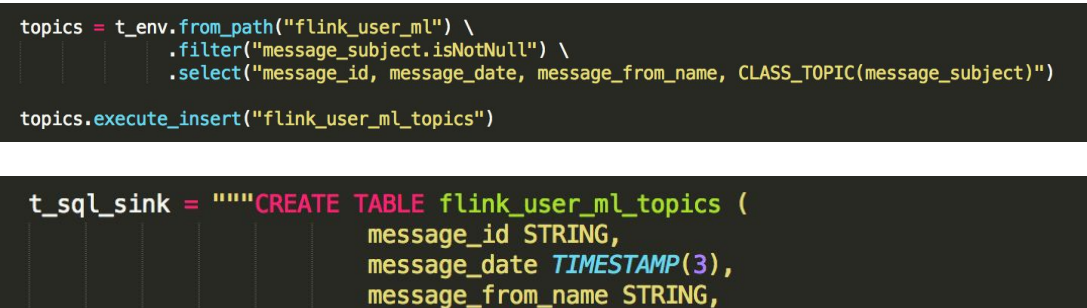

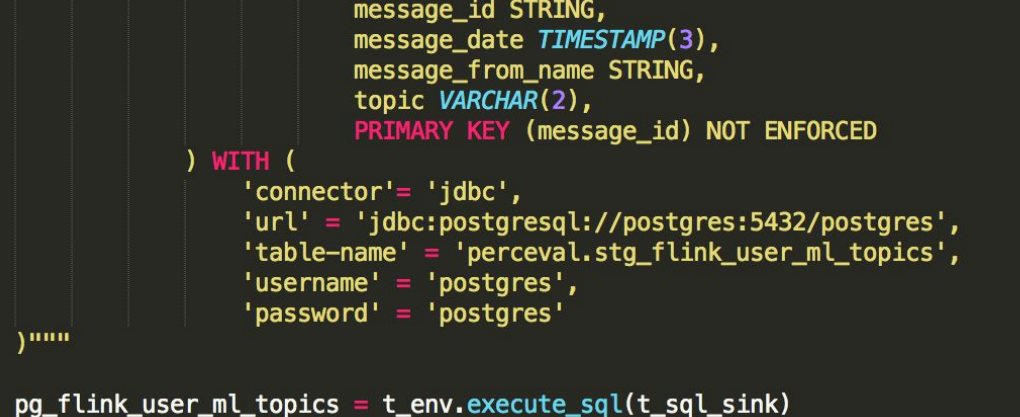

**Step 4.** Submit the job (and dependencies) to the cluster

```
docker-compose exec jobmanager ./bin/flink run -py /opt/pyflink-ff2020/pipeline.py \ 
--pyArchives /opt/pyflink-ff2020/lda_model.zip#model \
--pyFiles /opt/pyflink-ff2020/tokenizer.py -d
```
**Running Jobs** 

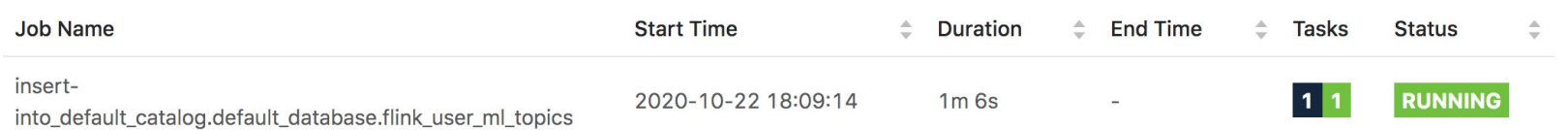

#### **Step 5.** Visualize in Superset!

Flink User Mailing List <sub>DRAFT</sub> \*

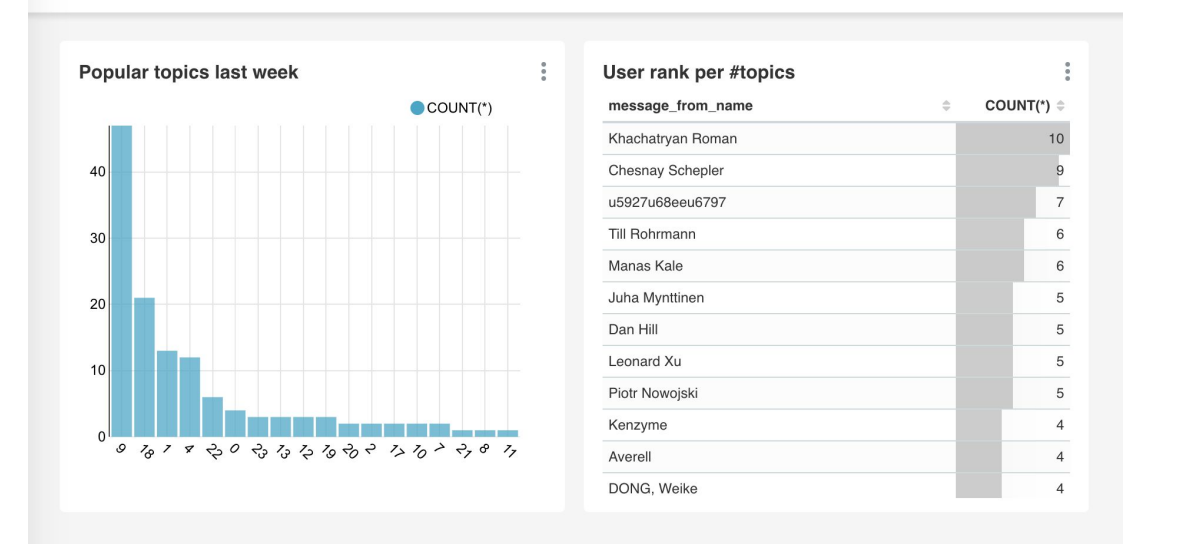

(9, '0.521\*"**flink**" + 0.065\*"**issue**" + 0.049\*"**source**" + 0.041\*"yarn" + 0.033\*"build" + 0.028\*"**latency**" + 0.027\*"access" + 0.023\*"**progress**" + 0.016\*"run" + 0.015\*"org"')

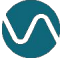

### And soon!

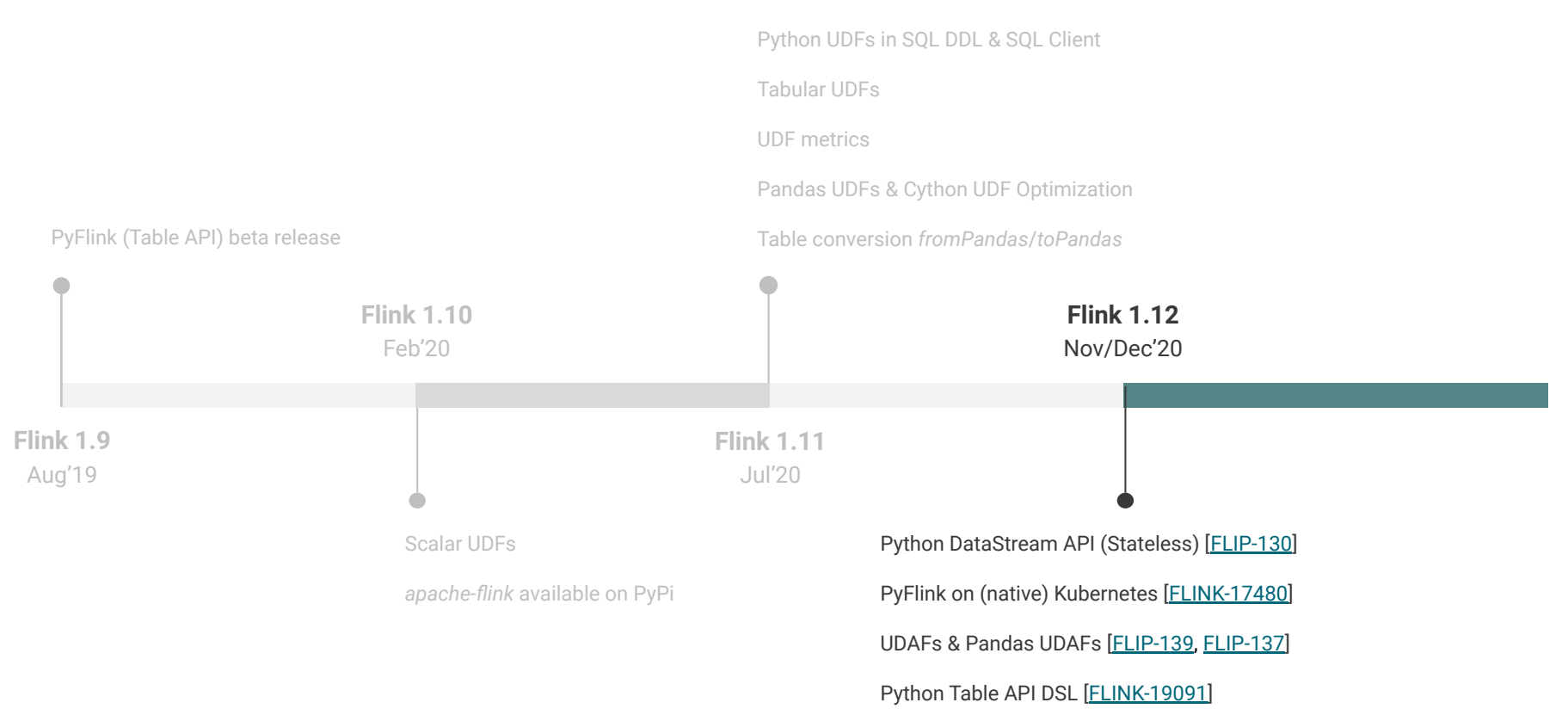

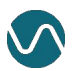

### PyFlink in a Nutshell

- **Unified APIs for batch and streaming**
- Native SQL integration + Pandas integration
- Support for a large set of operations (incl. complex joins, windowing, pattern matching/CEP)

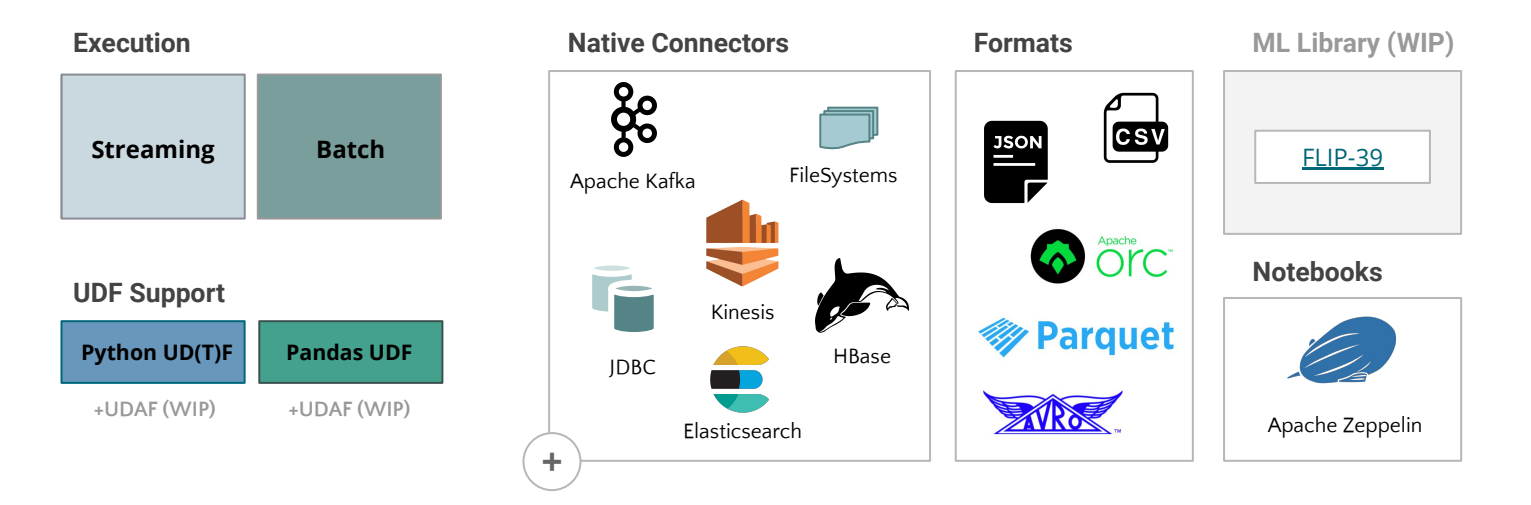

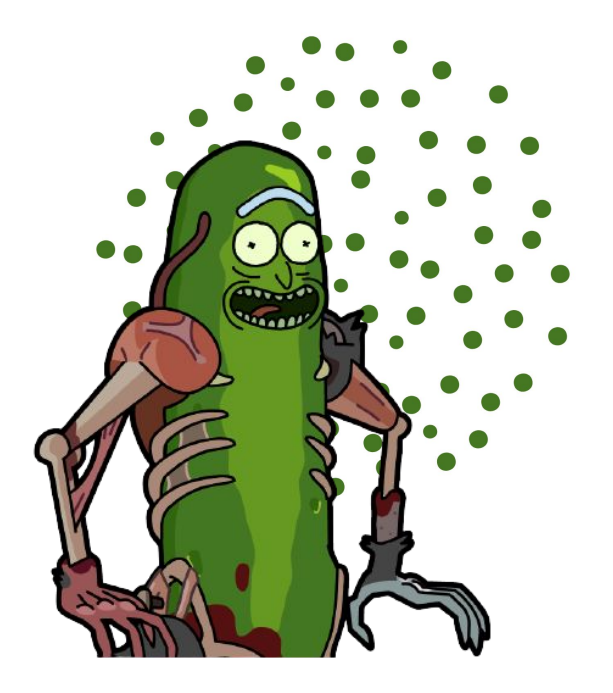

### Thank you, Flink Forward!

Follow me on Twitter: @morsapaes

Learn more about Flink:<https://flink.apache.org/>

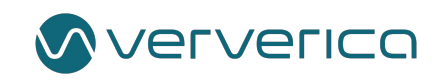